Cook's D and DFBETAS in R

Outliers and Variance

Solutions?

Application in R

## Residuals, Outliers, and Diagnostics

Dr. Michael Fix mfix@gsu.edu

Georgia State University

28 March 2024

Note: The slides are distributed for use by students in POLS 8810. Please do not reproduce or redistribute these slides to others without express permission from Dr. Fix. Cook's D and DFBETAS in R

Outliers and Variance

Solutions?

Application in R 000000

# Some Definitions

Leverage: the degree of influence an observation **CAN**—but not necessarily does—have on coefficient estimates

- Discrepancy: the degree to which an observation is different from the rest of the data
  - Influence: Leverage \* Discrepancy. What is the effect of an observations values for Y and X have on the coefficient estimates
    - Outlier: An observation with an unusual value for Y given its values for **X**

Cook's D and DFBETAS in F

Outliers and Variance

Solutions?

Application in R 000000

# An Illustration

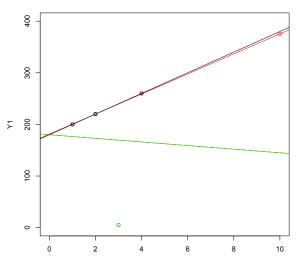

X1

Cook's D and DFBETAS in R

Outliers and Variance

Solutions?

Application in R 000000

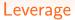

$$\hat{\mathbf{Y}} = \mathbf{X}\hat{\boldsymbol{\beta}} = \mathbf{X}[(\mathbf{X}'\mathbf{X})^{-1}\mathbf{X}'\mathbf{Y}] = \mathbf{H}\mathbf{Y}$$

where

$$\mathbf{H} = \mathbf{X} (\mathbf{X}' \mathbf{X})^{-1} \mathbf{X}'.$$

$$h_i = \mathbf{X}_i (\mathbf{X}' \mathbf{X})^{-1} \mathbf{X}'_i$$

Cook's D and DFBETAS in R

Outliers and Variance

Solutions?

Application in R 000000

#### Residuals

Variation:

$$\widehat{\operatorname{Var}(\hat{u}_i)} = \hat{\sigma}^2 [1 - \mathbf{X}_i (\mathbf{X}' \mathbf{X})^{-1} \mathbf{X}'_i]$$

$$\widehat{\mathbf{s.e.}(\hat{u}_i)} = \hat{\sigma} \sqrt{[1 - \mathbf{X}_i (\mathbf{X}' \mathbf{X})^{-1} \mathbf{X}'_i]} \\ = \hat{\sigma} \sqrt{1 - h_i}$$

"Standardized" Residuals:

$$\tilde{u}_i = \frac{\hat{u}_i}{\hat{\sigma}\sqrt{1-h_i}}$$

Cook's D and DFBETAS in R

Outliers and Variance

Solutions?

Application in R 000000

### Residuals

"Studentized" Residuals:

$$\hat{\sigma}_{-i}^{2} = \text{Variance for the } N - 1 \text{ observations} \neq i$$
$$= \frac{\hat{\sigma}^{2}(N - K)}{N - K - 1} - \frac{\hat{u}_{i}^{2}}{(N - K - 1)(1 - h_{i})}.$$

Then:

$$\hat{u}_i' = rac{\hat{u}_i}{\hat{\sigma}_{-i}\sqrt{1-h_i}}$$

Cook's D and DFBETAS in F

Outliers and Variance

Solutions?

Application in R 000000

## Why Does this Matter?

- The  $\hat{u}_i'$  follow a t distribution with N-K-1 degrees of freedom
- This means that approximately 95% fall on the interval [-2,2]
- This allows for hypothesis testing

Outliers & Influence

Cook's D and DFBETAS in R

Outliers and Variance

Solutions?

Application in R 000000

# Influence

- If influence is effective a measure of how unusual an observation is (discrepancy) combined with where it is located (leverage), then how can we measure this?
- DFBETA and DFBETAS (the "S" is for standardized) do this
  - Where positive values correspond with observations that decrease the value of beta<sub>k</sub>
  - And negative values correspond with observations that increase the value of beta<sub>k</sub>
- Plots of DFBETAs and DFBETASs generally reveal when specific observations are highly influential

Cook's D and DFBETAS in R

Outliers and Variance

Solutions?

Application in R 000000

# Influence

"DFBETA":

$$D_{ki} = \hat{\beta}_k - \hat{\beta}_{k(-i)}$$

"DFBETAS" (the "S" is for "standardized):

$$D_{ki}^* = \frac{D_{ki}}{\widehat{\mathrm{s.e.}(\hat{\beta}_{k(-i)})}}$$

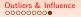

Cook's D and DFBETAS in R

Outliers and Variance

Solutions?

Application in R 000000

# Influence

 Cook's D is a summary statistic calculated from DFBETAs to measure each observations influence on the overall regression model

$$D_i = \frac{\tilde{u}_i^2}{K} \times \frac{h_i}{1 - h_i}$$
$$= \frac{h_i \hat{u}_i^2}{K \hat{\sigma}^2 (1 - h_i)^2}$$

Cook's D and DFBETAS in R

Outliers and Variance

Solutions?

Application in R 000000

# Toy Model

| Predictors of democracy in the US                                       |                                                                         |  |  |  |
|-------------------------------------------------------------------------|-------------------------------------------------------------------------|--|--|--|
|                                                                         | Dependent variable:                                                     |  |  |  |
|                                                                         | democracy                                                               |  |  |  |
| gdp_per_capita                                                          | 0.013<br>(0.0003)<br>t = 38.604<br>p = 0.000***                         |  |  |  |
| urbanization                                                            | 0.253<br>(0.056)<br>t = 4.562<br>p = 0.00001***                         |  |  |  |
| Constant                                                                | 0.264<br>(0.010)<br>t = 25.127<br>p = 0.000***                          |  |  |  |
| Observations<br>R2<br>Adjusted R2<br>Residual Std. Error<br>F Statistic | 201<br>0.942<br>0.942<br>0.044 (df = 198)<br>1,615.404*** (df = 2; 198) |  |  |  |
| Note:                                                                   | *p<0.1; **p<0.05; ***p<0.01                                             |  |  |  |

Cook's D and DFBETAS in R

Outliers and Variance

Solutions?

Application in R 000000

plot(my\_model)

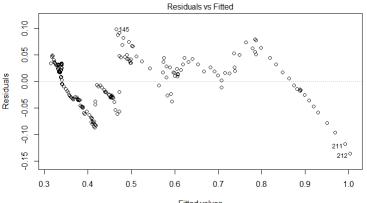

Fitted values Im(democracy ~ gdp\_per\_capita + urbanization)

Cook's D and DFBETAS in R

Outliers and Variance

Solutions?

Application in R 000000

# plot(my\_model)

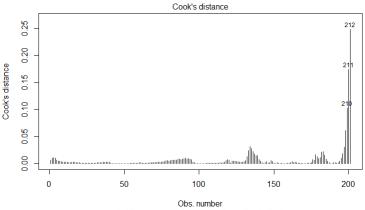

Im(democracy ~ gdp\_per\_capita + urbanization)

Cook's D and DFBETAS in R

Outliers and Variance

Solutions?

Application in R

#### Or, do everything manually?

# Or, you can manually find observations ---# Get cook's D
cooksD <- Cooks.distance(my\_model)
# any values greater than 3x the mean
cooksD[(cooksD > (3 \* mean(cooksD, na.rm = TRUE)))]

# Get DEBETA for gdp\_per\_capita # I decided that 2/sqrt(n) is my threshold for suspicious dfbetas my\_data[which(abs(dfbetas(my\_model)[,'gdp\_per\_capita']) > 0.15),]

> cooksD[(cooksD > (3 \* mean(cooksD, na.rm = TRUE)))]

144 145 146 193 212 147 194 208 209 210 211 0.02368734 0.03163166 0.02753306 0.02200472 0.02124732 0.02206320 0.03023971 0.06099106 0.10293906 0.17365460 0.24792651 DFBETA for gdp\_per\_capita /sqrt(n) is my threshold for suspicious dfbetas # I decided that 2
mv data[which(abs( (my\_model)[,'gdp\_per\_capita']) > 0.15),] vear democracy odp per capita urbanization 133 **1**921 0.520 10.155 0.281 134 1922 0.522 10.459 0.282 135 1923 0.531 11.076 0.284 136 1924 0.532 11.382 0.285 178 1966 0.708 25.415 0.298 182 1970 0.709 27.314 0.296 183 1971 0.731 27.914 0.296 184 1972 0.741 0.295 28.732 195 1983 0.862 34.138 0.293 196 1984 0.863 35.674 0.292 197 1985 0.865 36.750 0.292 198 1986 0.865 37.846 0.292 199 1987 0.868 38.917 0.292 200 1988 0.868 39.853 0.292 201 1989 0.870 40.848 0.291

Cook's D and DFBETAS in R

Outliers and Variance

Solutions?

Application in R 000000

#### **Our Earlier Illustration**

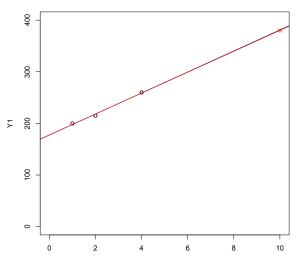

X1

Outliers and Variance 0000

#### Regression: Black Line

```
> summary(lm(Y1~X1))
Call:
lm(formula = Y1 ~ X1)
Residuals:
    1
      2
              3
2.143 -3.214 1.071
Coefficients:
           Estimate Std. Error t value Pr(>|t|)
(Intercept) 177.500 4.910 36.15 0.0176 *
X1
            20.357 1.856 10.97 0.0579.
Signif. codes: 0 '***' 0.001 '**' 0.01 '*' 0.05 '.' 0.1 ' ' 1
```

Residual standard error: 4.009 on 1 degrees of freedom Multiple R-squared: 0.9918, Adjusted R-squared: 0.9835 F-statistic: 120.3 on 1 and 1 DF, p-value: 0.05787

#### Regression: Red Line

```
> summary(lm(Y3~X3))
Call:
lm(formula = Y3 ~ X3)
Residuals
               2
                        3
                                4
      1
2.00000 - 3.23077 1.30769 - 0.07692
Coefficients:
           Estimate Std. Error t value Pr(>|t|)
(Intercept) 177.769 2.239 79.41 0.000159 ***
XЗ
             20.231 0.407 49.70 0.000405 ***
Signif. codes: 0 '***' 0.001 '**' 0.01 '*' 0.05 '.' 0.1 ' ' 1
```

Residual standard error: 2.842 on 2 degrees of freedom Multiple R-squared: 0.9992, Adjusted R-squared: 0.9988 F-statistic: 2470 on 1 and 2 DF, p-value: 0.0004046

Outliers & Influence

Cook's D and DFBETAS in R 0000

Solutions?

Application in R 000000

# A Variance-Based Statistic

• "COVRATIO" is a statistic that provides an estimate of whether a particular observation has a large effect on the variance-covariance estimates of our parameters

$$\mathsf{COVRATIO}_i = \left[ (1-h_i) \left( \frac{N-K-1+\hat{u}_i'^2}{N-K} \right)^K \right]^{-1}$$

- Observations with COVRATIO<sub>i</sub> > 1 increase the precision of our estimates (decrease S.E. estimates)
- Observations with COVRATIO<sub>i</sub> < 1 decrease the precision of our estimates (increase S.E. estimates)

Cook's D and DFBETAS in R 0000 Outliers and Variance

Solutions?

Application in R 000000

# COVRATIO statistics in R

| <pre>&gt; influence.measures(my_model)</pre> |                       |         |             |           |          |            |          |        |         |       |
|----------------------------------------------|-----------------------|---------|-------------|-----------|----------|------------|----------|--------|---------|-------|
|                                              | Influence measures of |         |             |           |          |            |          |        |         |       |
|                                              |                       |         | lemocracy   | ~ adp ner | r canit  | ta + urbar | nization | data : | = mv da | ta) · |
|                                              |                       |         | remoter acy | gap_per   | -code to |            |          |        | my_are  |       |
|                                              | dfb.1_                | dfb.qd_ | dfb.urbn    | dffit     | cov.r    | cook.d     | hat      | inf    |         |       |
| 12                                           | 1.36e-01              | 0.04288 | -0.11563    | 0.13742   | 1.036    | 6.31e-03   | 0.02939  |        |         |       |
| 13                                           | 1.77e-01              | 0.05262 | -0.14814    | 0.17881   | 1.026    | 1.07e-02   | 0.02728  |        |         |       |
| 14                                           | 1.81e-01              | 0.05045 | -0.14962    | 0.18390   | 1.021    | 1.13e-02   | 0.02528  |        |         |       |
| 15                                           | 1.69e-01              | 0.04426 | -0.13840    | 0.17310   | 1.021    | 9.98e-03   | 0.02369  |        |         |       |
| 16                                           | 1.38e-01              | 0.03340 | -0.11101    | 0.14156   | 1.024    | 6.68e-03   | 0.02218  |        |         |       |
| 17                                           | 1.18e-01              | 0.02619 | -0.09346    | 0.12178   | 1.026    | 4.95e-03   | 0.02075  |        |         |       |
| 18                                           | 1.08e-01              | 0.02171 | -0.08428    | 0.11250   | 1.025    | 4.23e-03   | 0.01940  |        |         |       |
| 19                                           | 1.02e-01              | 0.01840 | -0.07829    | 0.10696   | 1.025    | 3.82e-03   | 0.01837  |        |         |       |
| 20                                           | 9.15e-02              | 0.01401 | -0.06886    | 0.09720   | 1.025    | 3.16e-03   | 0.01715  |        |         |       |
| 21                                           | 8.37e-02              | 0.01113 | -0.06196    | 0.08979   | 1.024    | 2.69e-03   | 0.01625  |        |         |       |
| 22                                           | 7.89e-02              | 0.00878 | -0.05735    | 0.08558   | 1.024    | 2.45e-03   | 0.01539  |        |         |       |
| 23                                           | 7.91e-02              | 0.00845 | -0.05721    | 0.08593   | 1.023    | 2.47e-03   | 0.01519  |        |         |       |
| 24                                           | 7.07e-02              | 0.00667 | -0.05063    | 0.07736   | 1.024    | 2.00e-03   | 0.01479  |        |         |       |
| 25                                           | 6.11e-02              | 0.00543 | -0.04355    | 0.06709   | 1.026    | 1.51e-03   | 0.01459  |        |         |       |
| 26                                           | 7.94e-02              | 0.00660 | -0.05627    | 0.08740   | 1.022    | 2.55e-03   | 0.01440  |        |         |       |
| 27                                           | 7.90e-02              | 0.00543 | -0.05530    | 0.08762   | 1.021    | 2.56e-03   | 0.01401  |        |         |       |
| 28                                           | 7.63e-02              | 0.00446 | -0.05301    | 0.08510   | 1.021    | 2.42e-03   | 0.01382  |        |         |       |
| 29                                           | 7.35e-02              | 0.00355 | -0.05062    | 0.08233   | 1.022    | 2.27e-03   | 0.01363  |        |         |       |
| 30                                           | 7.45e-02              | 0.00300 | -0.05101    | 0.08391   | 1.021    | 2.35e-03   | 0.01345  |        |         |       |
| 31                                           | 7.30e-02              | 0.00239 | -0.04959    | 0.08249   | 1.021    | 2.27e-03   | 0.01328  |        |         |       |
| 32                                           | 5.71e-02              | 0.00148 | -0.03859    | 0.06487   | 1.024    | 1.41e-03   | 0.01311  |        |         |       |
|                                              |                       |         |             |           |          |            |          |        |         |       |

Cook's D and DFBETAS in R 0000 Outliers and Variance

Solutions?

Application in R

## So What Do We Do with Outliers?

- Two relevant questions here:
  - 1. Is the outlier due to a coding error or mistake of some sort?
  - 2. Is the outlier correctly coded but a true outlier (i.e. weird)?

Application in R 000000

# Dealing with Outliers: Coding Errors

- Here the answer is simple, just fix the error and your problem is solved
- If you cannot fix the issue, drop the observation
  - Can assume the observation is "missing at random"
  - Could also use imputation approaches for solving missing data issues

Solutions?

Application in R 000000

# Dealing with Outliers: True Outliers

- If there some reason why that observation is very different:
  - AND that reason is theoretically important, then this is now a theoretical issue and you may need to revisit your theory or model selection to account for it
  - AND that reason is NOT theoretically important, then you can probably safely drop it
- If there is no reason why that observation is very different:
  - There isn't an easy answer: look at that data point more deeply and make a judgement call
  - Whether you keep or drop, you probably need to run the alternative specification as a robustness check and footnote it

Cook's D and DFBETAS in R

Outliers and Variance

Solutions?

Application in R

# Cook's Distance (using olsrr package)

# Bar Plot of Cook's distance to detect observations that strongly influence # fitted values of the model. ols\_plot\_cooksd\_bar(my\_model) ols\_plot\_cooksd\_chart(my\_model)

#### Cook's D Chart

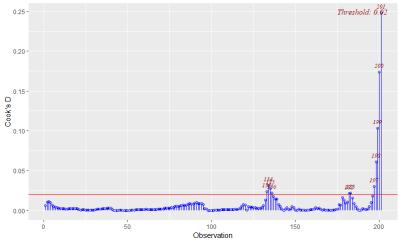

Cook's D and DFBETAS in F

Outliers and Variance

Solutions?

Application in R

## Let's check these observations

| >  |        | a[197:201, ] |                   |            |                                             |
|----|--------|--------------|-------------------|------------|---------------------------------------------|
|    | year   | democracy g  | dp_per_capita urb | anization  |                                             |
| 19 | 7 1985 | 0.865        | 36.750            | 0.292      |                                             |
| 19 | 8 1986 | 0.865        | 37.846            | 0.292      |                                             |
| 19 | 9 1987 | 0.868        | 38.917            | 0.292      |                                             |
| 20 | 0 1988 | 0.868        | 39.853            | 0.292      |                                             |
| 20 | 1 1989 | 0.870        | 40.848            | 0.291      |                                             |
| >  | # mayb | e after-effe | ct of oil crisis? | Or, Reagan | defeated Carter? More conservative economy? |
|    |        |              |                   |            |                                             |

Cook's D and DFBETAS in F

Outliers and Variance

Solutions?

Application in R

# DFBETAs (using *olsrr* package)

## DEBETAs ---# DEBETA measures the difference in each parameter estimate with and without the
influential point.
ols\_plot\_dfbetas(my\_model)

Cook's D and DFBETAS in F 0000 Outliers and Variance

Solutions?

Application in R

# DFBETAs (using *olsrr* package)

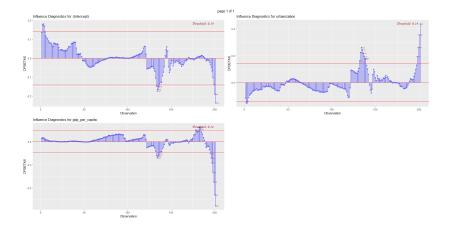

Cook's D and DFBETAS in F

Outliers and Variance

Solutions?

Application in R

# Let's check these observations

| > my_data | a[134:136,  | ]               |                |             |        |
|-----------|-------------|-----------------|----------------|-------------|--------|
| year      | democracy   | gdp_per_capita  | urbanization   |             |        |
| 134 1922  | 0.522       | 10.459          | 0.282          |             |        |
| 135 1923  | 0.531       | 11.076          | 0.284          |             |        |
| 136 1924  | 0.532       | 11.382          | 0.285          |             |        |
| > # Supre | eme Court r | ejected women's | right to vote? | US occupies | Haiti? |

## What happens if we drop influential points and outliers?

| 0              |                                                                            |                                                                                  |  |  |  |  |
|----------------|----------------------------------------------------------------------------|----------------------------------------------------------------------------------|--|--|--|--|
|                |                                                                            | Dependent variable:                                                              |  |  |  |  |
|                | demo<br>full sample<br>(1)                                                 | ocracy<br>influential/outliers removed<br>(2)                                    |  |  |  |  |
| gdp_per_capita | 0.013<br>(0.0003)<br>t = 38.604<br>p = 0.000***                            | $0.014 (0.0004) t = 35.791 p = 0.000^{***}$                                      |  |  |  |  |
| urbanization   | 0.253<br>(0.056)<br>t = 4.562<br>p = 0.00001***                            | 0.240<br>(0.057)<br>t = 4.193<br>p = 0.00005***                                  |  |  |  |  |
| Constant       | 0.264<br>(0.010)<br>t = 25.127<br>p = 0.000***                             | $\begin{array}{c} 0.265 \\ (0.011) \\ t = 24.884 \\ p = 0.000^{***} \end{array}$ |  |  |  |  |
|                | 201<br>0.942<br>0.942<br>or 0.044 (df = 198)<br>1,615.404*** (df = 2; 198) |                                                                                  |  |  |  |  |
| Note:          |                                                                            | *p<0.1; **p<0.05; ***p<0.01                                                      |  |  |  |  |